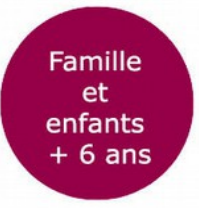

## **Atelier «Chez moi vu du ciel» ou comment créer une lettre en volume**

Depuis les années 2000, **Philippe Cognée** explore le monde entier depuis son atelier grâce au logiciel Google Earth. Il projette des photographies satellite sur une toile, comme ici ces 3 bâtiments dont les formes dessinent les lettres HIU. Il reprend les lignes au fusain, puis peint à l'encaustique (pigments mélangés à un liant contenant de la cire d'abeille). Il pose ensuite un plastique celluloïd sur la toile, puis à l'aide d'un fer à repasser, fait fondre la cire du liant. En retirant la feuille de plastique, la matière picturale est arrachée à certains endroits. Cette technique donne l'impression d'une image piégée sous une surface glacée.

### **À la manière de Cognée, créez un paysage uniquement fait de lettres en volume!**

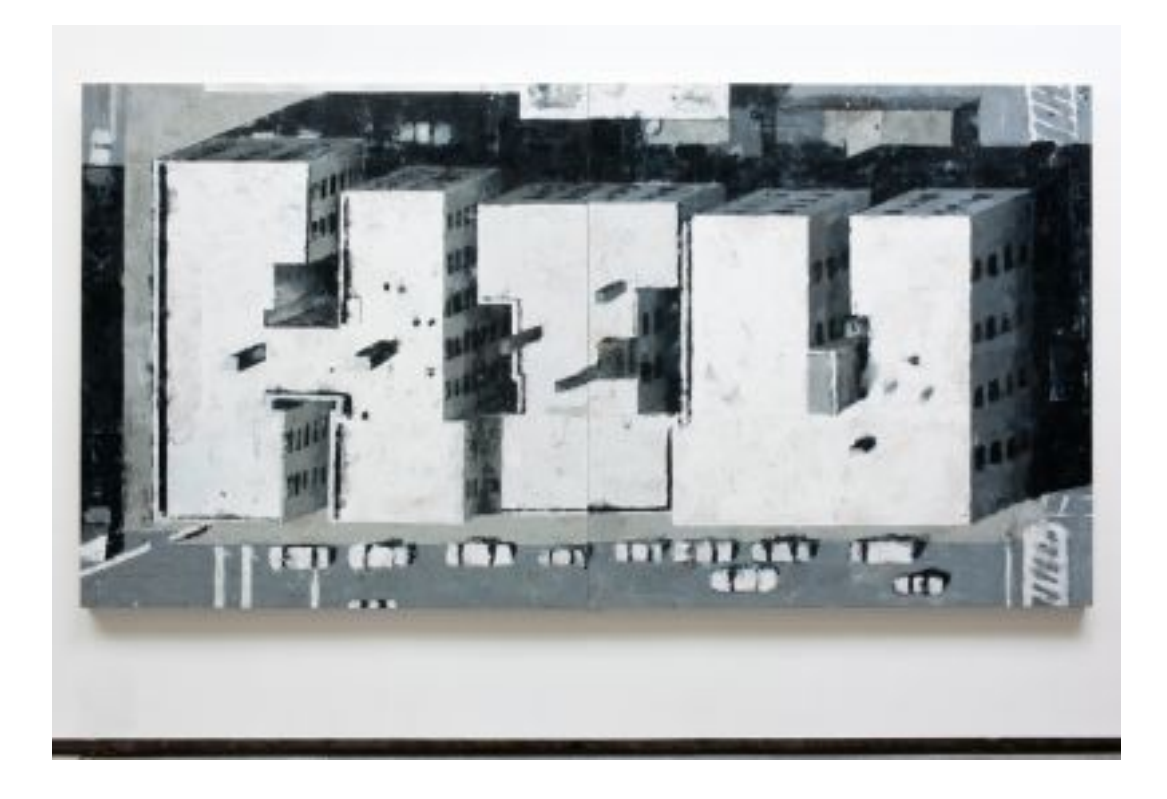

*HIU***, 2006**

### **Matériel nécessaire**

- Une feuille de dessin blanche format A4
- Une gomme
- Un taille-crayon
- Un crayon à papier
- Des crayons de couleurs
- Une règle

# **Étapes**

1/ Observez le forme de votre logement ou de votre quartier vu du ciel sur Google Earth. Essayez d'y voir la forme d'une lettre. Le Musée d'arts ressemble à un A et les immeubles à coté forment un R.

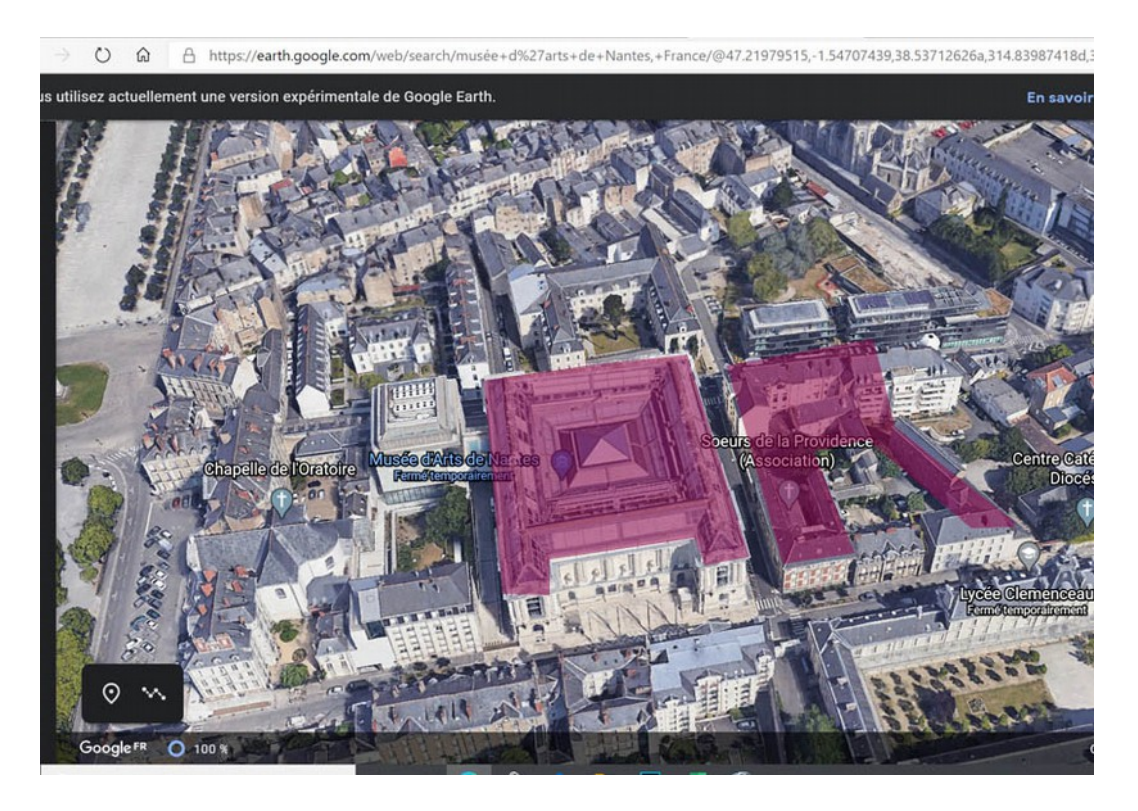

2/ Rassemblez tout votre matériel sur une table.

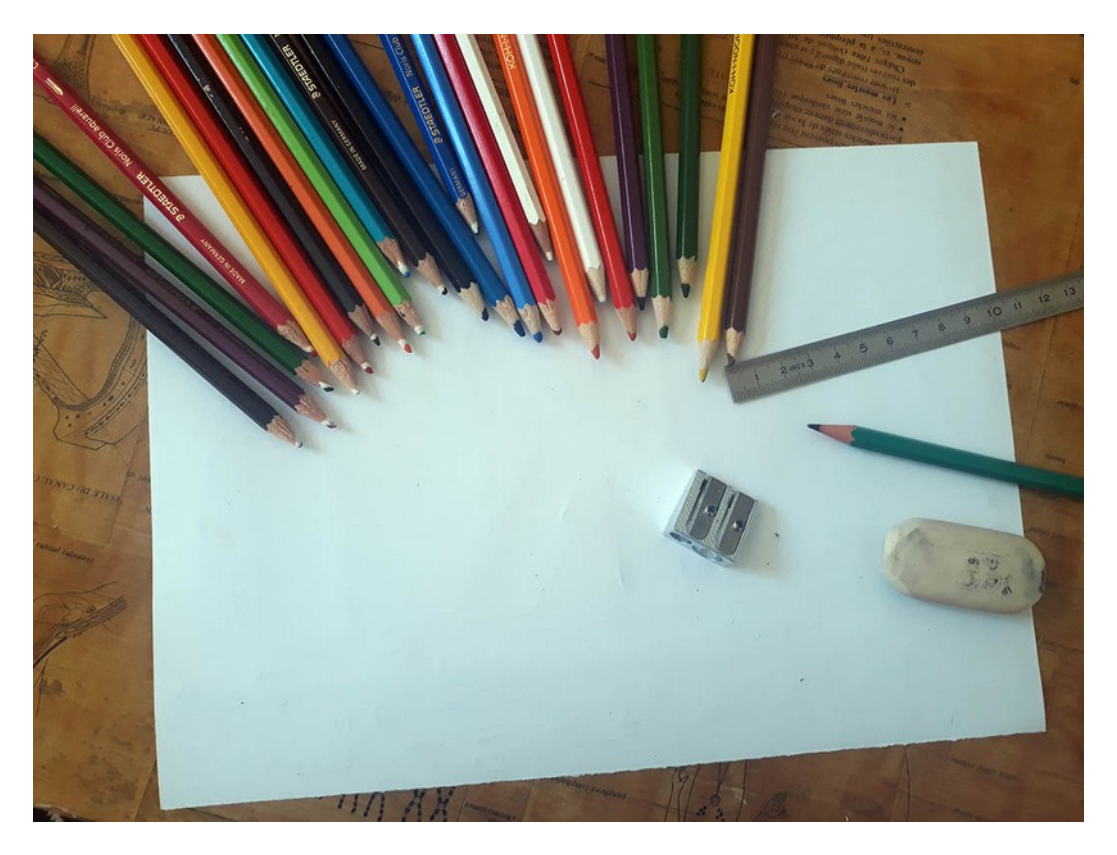

3/ Inspirez-vous de la vue du logement pour dessiner plusieurs lettres, larges et hautes. Prenez un mot court, simple ou par exemple vos initiales. Vous pouvez vous aider d'une règle.

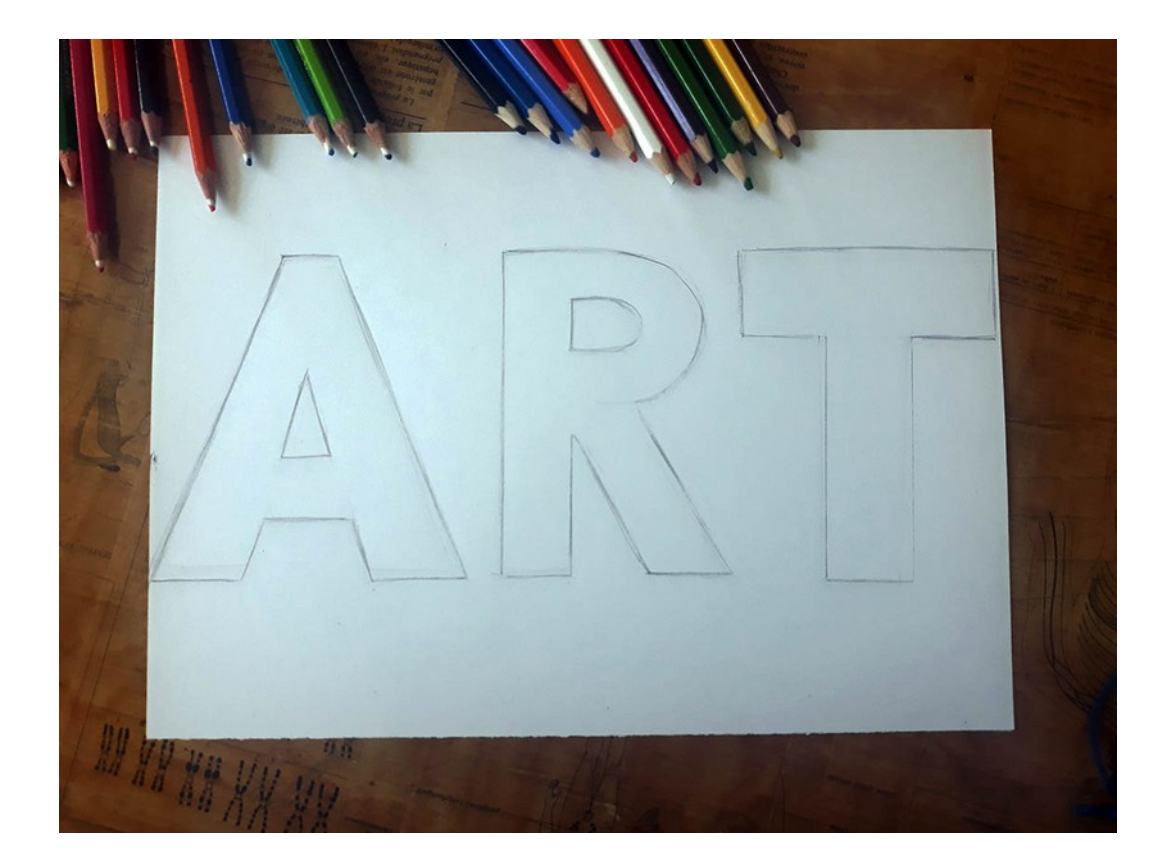

3/ Passez à la 3 D en mettant vos lettres en volume. Pour cela tirez des traits obliques à tous les angles de vos lettres, toujours dans le même sens et sur une longueur d'un centimètre environ. Ensuite tirez les traits parallèles.

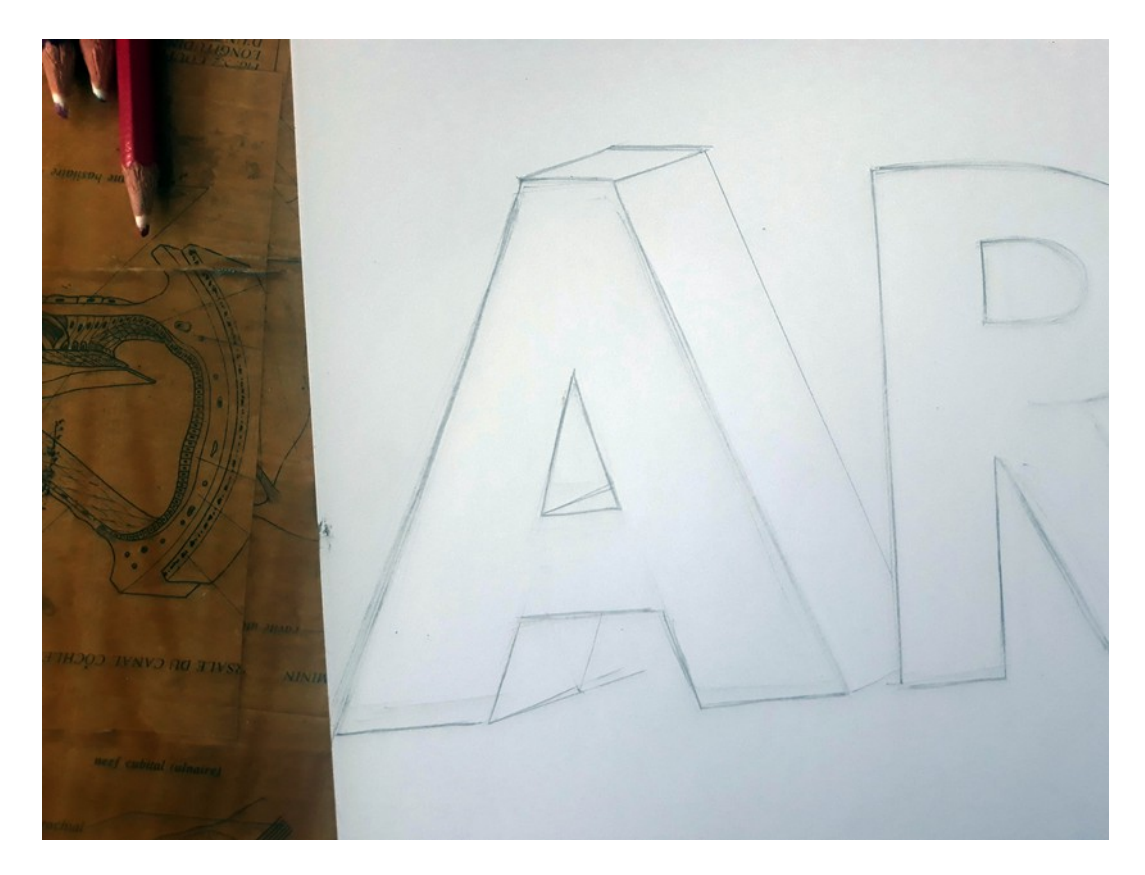

4/ Effectuez le même exercice sur les autres lettres en vous aidant d'une règle pour respecter la même inclinaison.

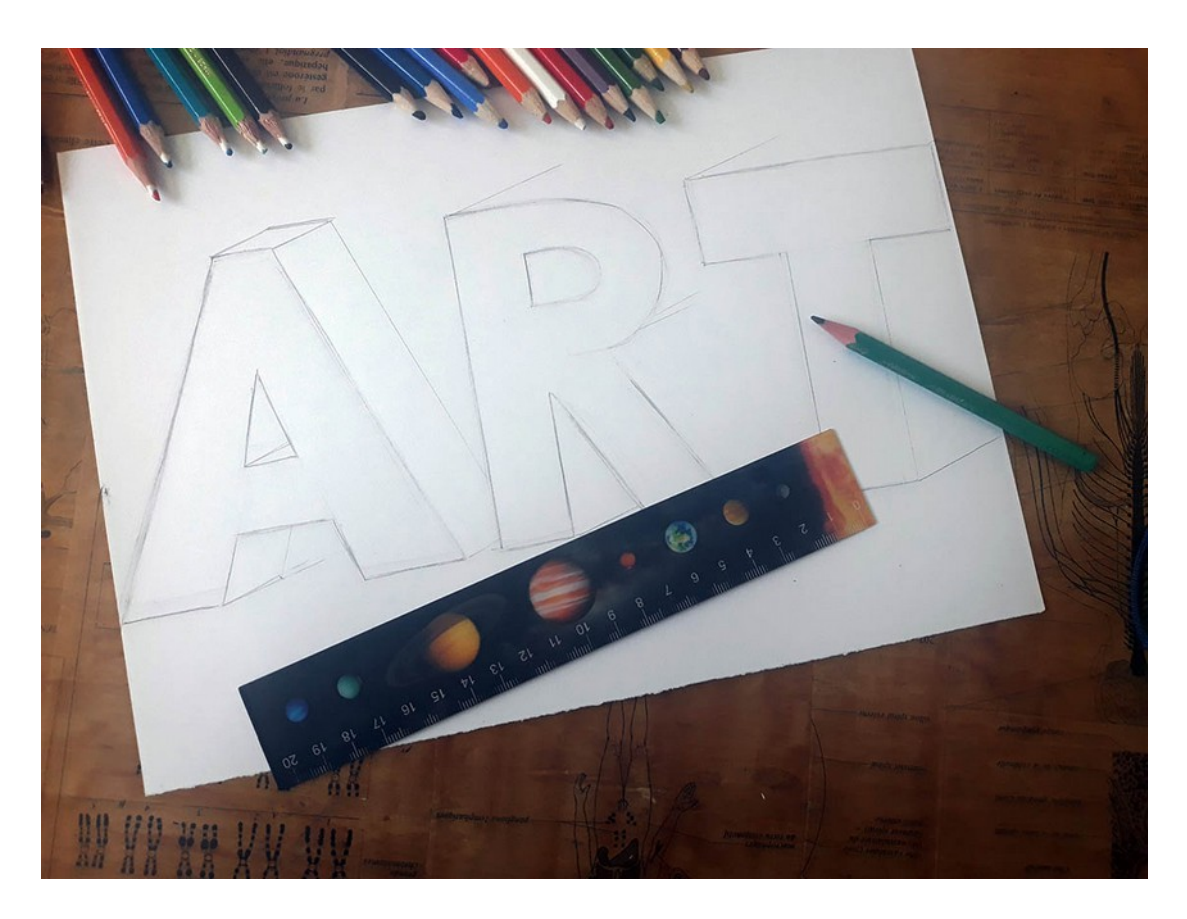

5/ Ajoutez d'autres bâtiments, une route, des voitures ou des arbres vus d'en haut. Choisissez 2 couleurs du même ton (par exemple une bleu clair et un bleu foncé) et coloriez les côtés des lettres.

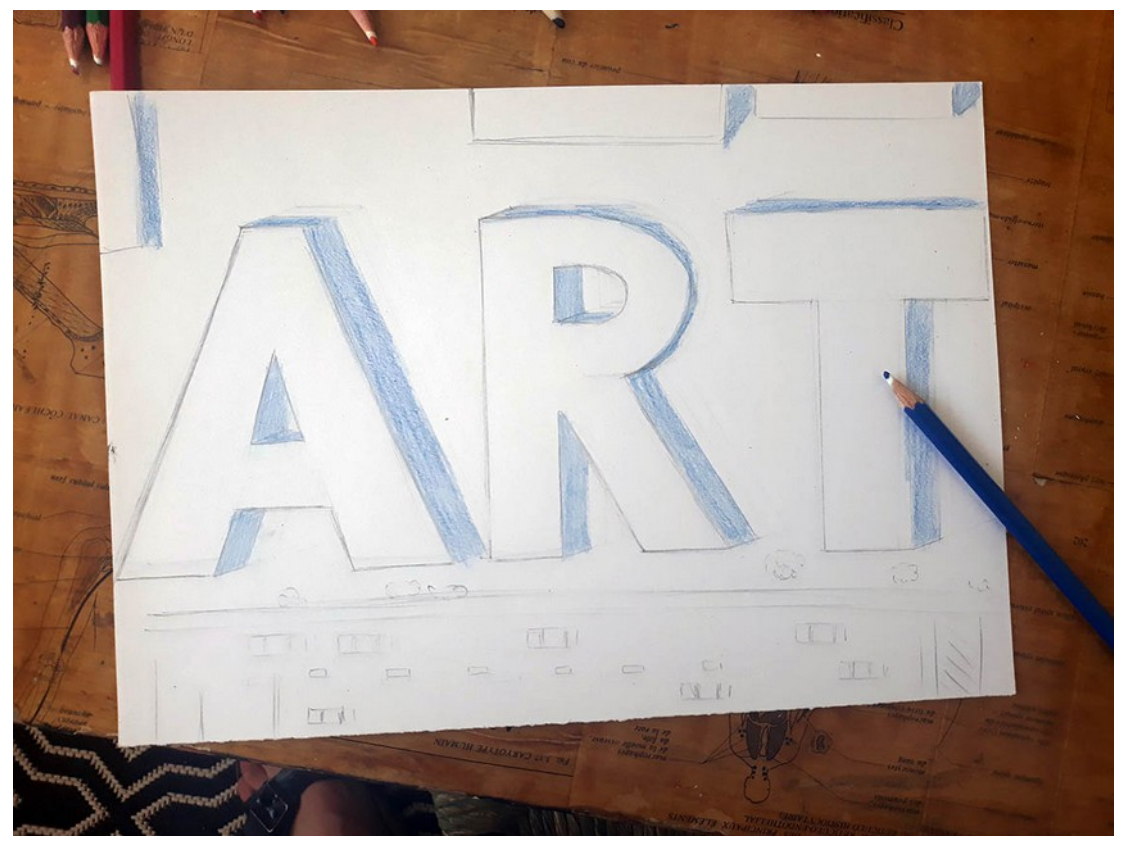

6/ Ajoutez les fenêtres des bâtiments en effectuant des petits traits et redessinez votre dessin en appuyant plus fort.

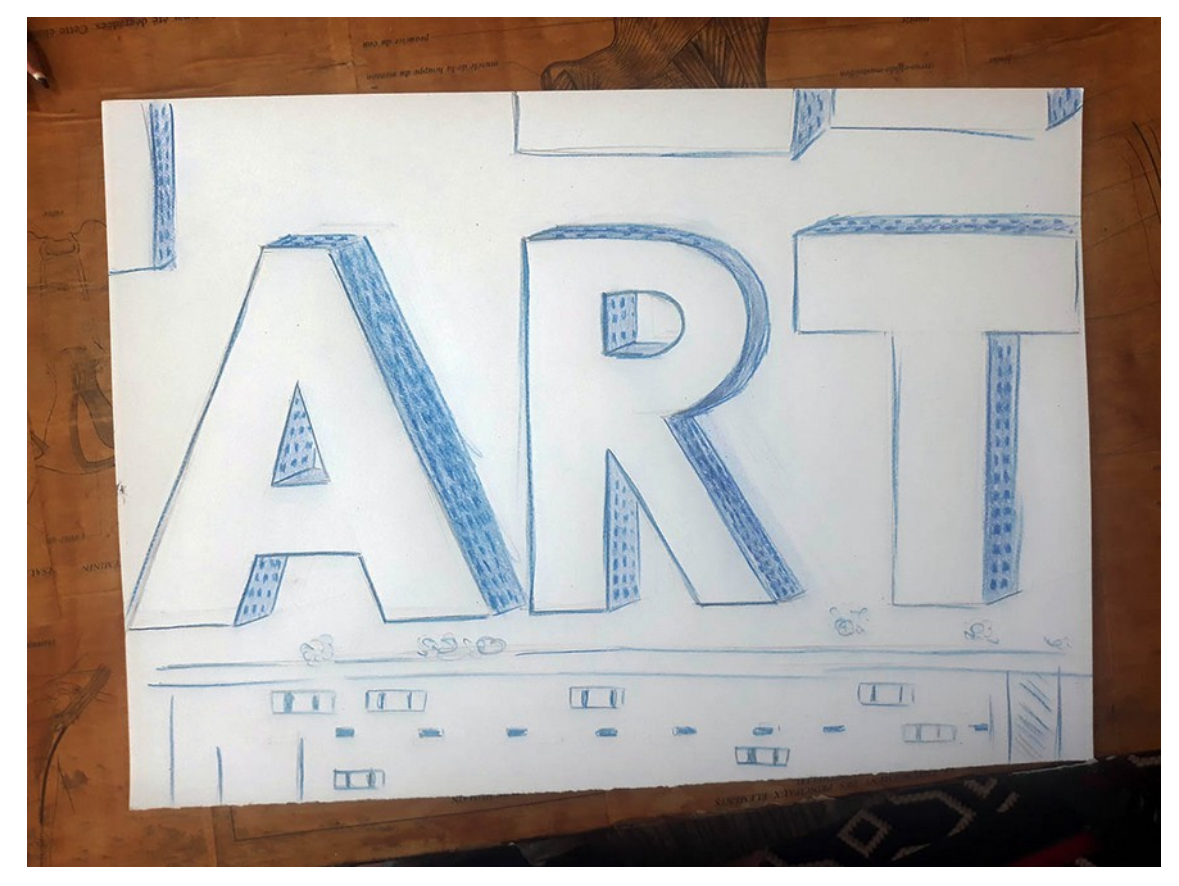

7/ Marquez les toits en rajoutant des lignes, ombrez la rue et l'arrière des bâtiments en appuyant très fort sur votre crayon. Votre paysage urbain est fini !

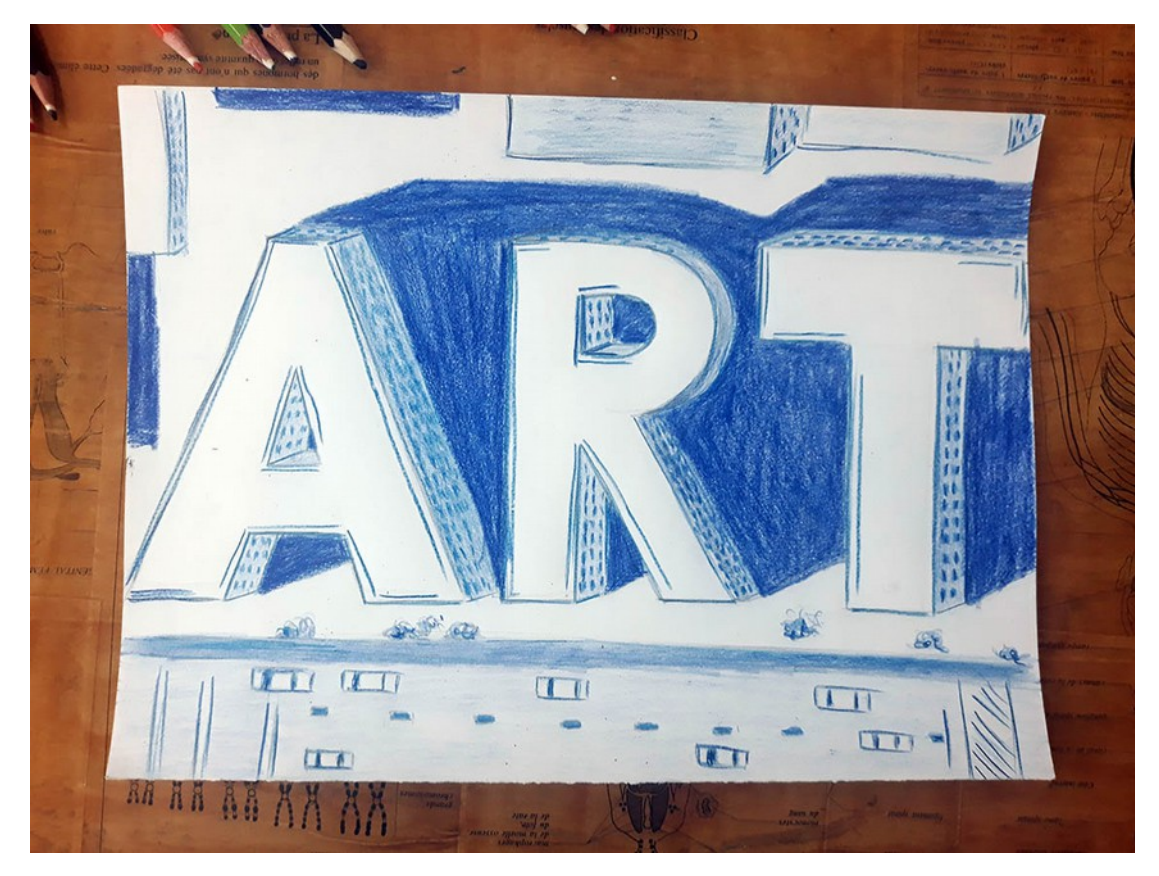

#### **Idées**

- Trop difficile ? Faites une seule lettre !
- Plus simple : imprimez une vue du ciel de votre quartier en noir et blanc et dessinez dessus.
- Vous pouvez vous aider de papier calque pour reproduire vos lettres.
- Les lignes ne sont pas droites ou vous avez fait des erreurs ? Ne soyez pas trop précis, c'est l'aspect et l'effet d'ensemble qui priment.

**À vous de créer !**